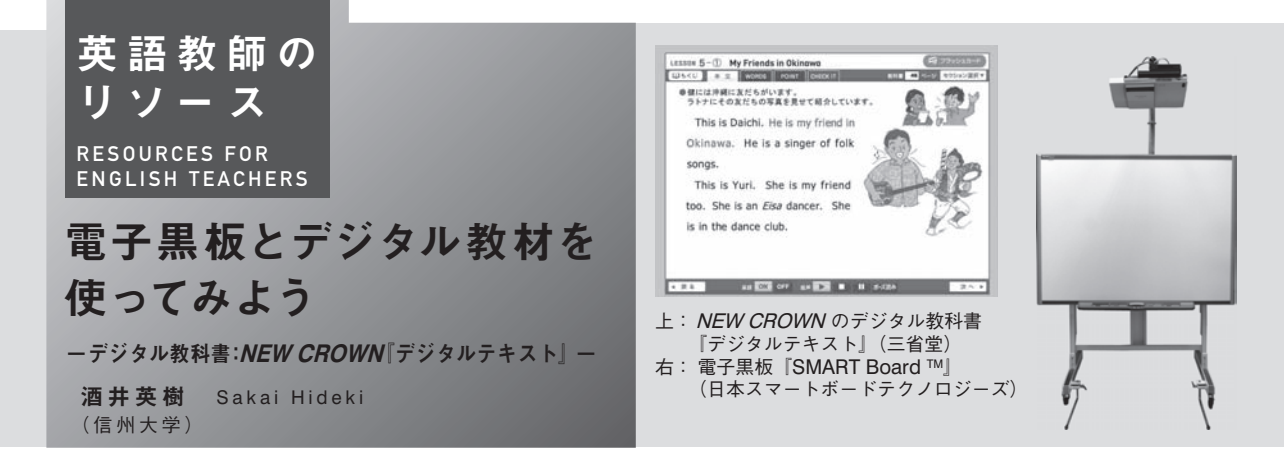

## **1**.はじめに

本稿では電子黒板による *NEW CROWN* のデジ タル教科書である『デジタルテキスト』(三省堂)の 使い方の例を紹介する。菅・梅本(2009)は,電子 黒板の利点として,黒板やテレビ画面に投影された 画面上から直接操作できること,投影された画像の 一部分を拡大できること,画面に直接書き込めるこ と,そして,画面と書き込みを記録・保存できるこ とを挙げている。次の紹介する指導例は,これらの 利点を生かすものである。

## **2**.書き込み機能(ペン機能)を利用した暗唱活動

『デジタルテキスト』の特徴に,英文の表示と文単 位での音声再生がある。電子黒板のペン機能を使う と効果的に暗唱活動を実施できる。黒ペン(太字) を選択し,テキストの上から書き込み,英文を少し ずつ隠すのである。生徒が読めない場合は,消しゴ ム機能を使ってすぐに再現させることができる。

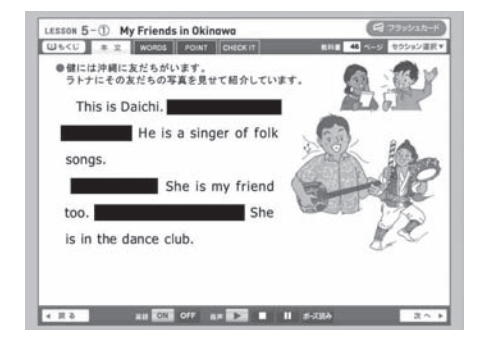

電子黒板にはペン機能以外にも,指定された範囲 を拡大することのできる機能がある。この機能を使 うと,イラストや写真の画像情報に,生徒の注意を 集めやすくなる。

## **3**.フラッシュカード機能の活用

『デジタルテキスト』にはフラッシュカード機能も ある。この機能で,単語の範囲を設定したり,日本 語とあわせて提示したり,文字だけ見せたり,教科 書の出現順だけではなくアトランダムな順番に提示 順を設定することができる。小単語テストを実施し てみよう。あるレッスン(パート毎の設定も可能) の単語を選び,設定する(学習順,手動提示,日本語, 音声 off)。そして,1 枚ずつカードを見せながら単 語を書くように指示する。最後に設定を英語提示に する。単語を見せて各自答えを確認させる。

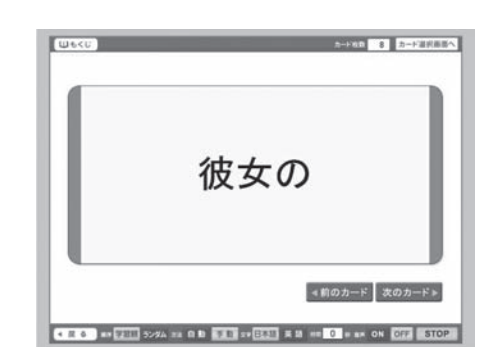

## **4**.おわりに

小学校外国語活動において,『英語ノート』(文部 科学省)のデジタル版も配布されている。今後は, デジタル教材を利用した授業に慣れている生徒が増 えると予測される。小中の円滑な接続の促進のため に,小学校で使われている活動や指導方法を使って みるというのも一つのアイデアであると思われる。

【参考文献】 菅正隆・梅本龍多(2009)『小学校外国語活動「英語 ノート」対応電子黒板活用ガイドブック』旺文社.